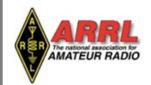

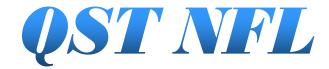

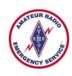

# Providing timely and interesting information to Radio Amateurs in North Florida

Volume 3, Issue 7 July 2016

## Steve's Take:

# NFL Section Manager Steve Szabo, WB4OMM

Good Day to You! I hope this message finds you enjoying the Greatest Hobby and Service in the World!

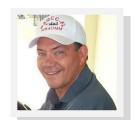

I hope you had a chance to participate in this year's ARRL Field Day. I worked with my local group, and I'm still kinda' numb, so this month's message will be short! I hope you have "captured" the Field Day activities and have sent them to our Newsletter editor for publication! I'm sure our Webmaster would also like a copy!!

Newsletter—Marty Brown WB2VYK wb2vyk@gmail.com

Webmaster – Bert Garcia N8NN <u>n8nn@earthlink.net</u>

Remember to "hot wash" or review your and/or your groups performance so you can improve where needed... and I certainly hope you had fun....I know I did! It was nice to "play in the sandbox" all weekend.

New appointments this month: Kevin Bess KK4BFN, Official Observer; Lotsa' Official Relay Stations: Andy Gausz, Jr, KG4QCD; Dennis Burgoyne, WD3B; Diane Balber, WB4RJW; John Gardner, N3JUY; Wallace Brubeck, KZ8Q. Congratulations to all, and THANK YOU for contributing your time, efforts and skills to better our hobby/ service!

Section Leadership Officials can be located on the NFL Web Page - <a href="http://arrl-nfl.org/?page\_id=2781">http://arrl-nfl.org/?page\_id=2781</a>.

My scheduled visits to Hamfests and "tailgates", club and ARES meetings for July:

Friday & Saturday July 8<sup>th</sup> & 9<sup>th</sup>, Milton Hamfest, Milton, FL. The NFL Section Convention Event!

#### What's Inside...

Marty Brown, WB2VYK, Editor wb2vyk@gmail.com

# Special Notice....

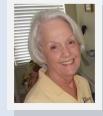

Page 4— Field Day Report from NOARC, Ron Mahn KI5FR

Page 5— Simple QSL Apps, Phil Ashler, N4IPH

Page 8— NFL STM Reports for May, Don Duckett N9MN Clay County ARES Reports, Adrian Gray, K4AWG

Page 9— Science, Service & Skill, T. H. Merritt, KM4TJI

Page 14—New Nets added, TFN & VCTN

# Email your QST NFL input to WB2VYK@gmail.com

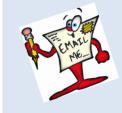

Want to be on the QST NFL Input Reminder List for each issue? Email me at the address above!

DXCC Card Checking both days, lots of swap/ sell tables, and GREAT FOOD! I will be there both days.

Saturday, July 23<sup>rd</sup>, Central Florida QRP Group, Sanford, FL

It's HOT out there! If you venture out, stay hydrated and use care in how long you remain in the elements; Heat Stroke/Heat Exhaustion comes quick.

Get involved, get active, get happy! Stay safe, get on the air, and have fun!!

I hope to see you at a club meeting/activity soon!

#### **EVERYONE COUNTS!**

73, Steve WB4OMM

#### **Amateur Radio Week in Florida**

Steve Szabo, WB4OMM, SCM NFL

Gov. Scott issued the attached proclamation that declared June 20-26 "Amateur Radio Week in Florida". It included all three ARRL Sections, ARES, and SKYWARN amateurs. Special Thanks to Mr. Gage Nicholas in the Governor's Comm Office for getting this done for us!

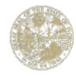

# RICK SCOTT GOVERNOR

#### AMATEUR RADIO WEEK IN FLORIDA

WHEREAS, Florida amateur radio operators are celebrating over a century of human voice broadcast over the airwaves; and

WHEREAS, the amateur radio station becomes a critical communication link in the event of a disaster, and volunteer radio operators provide situational awareness to emergency managers during and after disasters; and

WHEREAS, the State of Florida recognizes the services Florida's amateur radio operators provide to our many emergency response organizations, including the Northern, Southern, and West Central Florida sections of the American Radio Relay League, under the Amateur Radio Emergency Service (ARES); and

WHEREAS, amateur radio operators have further demonstrated their value in public assistance by providing free radio communications for local parades, bike-a-thons, walk-a-thons, fairs and other charitable public events throughout Florida; and

WHEREAS, the State of Florida recognizes and appreciates the diligence of these amateur radio operators who also serve as weather spotters in the Skywarn program of the US Government Weather Bureau in Florida; and

WHEREAS, the American Radio Relay League is the largest organization for amateur radio in the USA; and

WHEREAS, the American Radio Relay League Amateur Radio Field Day will take place on June 25-26, 2016 and is a 24 hour emergency preparedness exercise and demonstration of the radio amateurs' skills and readiness to provide self-supporting communications without further infrastructure being required;

NOW, THEREFORE, I Rick Scott, Governor of the State of Florida, do hereby extend greetings and best wishes to all observing June 20-26, 2016, as Amateur Radio Week in Florida.

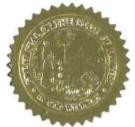

IN WITNESS WHEREOF, I have hereunto set my hand and caused the Great Seal of the State of Florida to be affixed at Tallahassee, the Capital, this third day of June, in the year two thousand sixteen.

Governor

₩@FLGovScott

THE CAPITOL
TALLAHASSEE, FLORIDA 32399 \* (850) 717-9249

www.FLGov.com

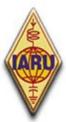

# The International Amateur Radio Union

Since 1925, the Federation of National Amateur Radio Societies Representing the Interests of Two-Way Amateur Radio Communication

#### **Press Release**

For Immediate Distribution

May 12, 2016

## IARU becomes custodian of operating standards booklet

Over the last eight years, the booklet "Ethics and Operating Procedures for the Radio Amateur" has become a respected work describing the best standards of operating on the amateur bands. Translated into most major languages, the booklet by John Devoldere, ON4UN and Mark Demeuleneere, ON4WW, is a valuable reference work for all radio amateurs.

The booklet can be found at <a href="http://www.hamradio-operating-ethics.org/">http://www.hamradio-operating-ethics.org/</a>

Mark and John recently contacted IARU, explaining that they felt it appropriate for IARU to become the custodian of the booklet into the future, with the scope to adapt and update it to ensure it remains relevant and current.

The IARU Administrative Council accepted this offer with gratitude to John and Mark for the work they have put into the document. On May 5th 2016, Mark and John met Don Beattie, G3BJ, President IARU Region 1, in Brussels to officially hand over the document. IARU will now carry forward the work in future years to ensure its continuing relevance and currency.

Any additional information can be obtained from the International Amateur Radio Union, PO Box 310905, Newington, CT 06131-0905 USA Phone +1 860 594 0200, Fax +1 860 594 0259.

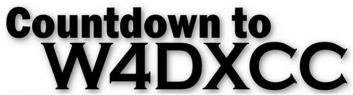

September 23-24th 2016 - MainStay Suites and Conference Center, Pigeon Forge, TN

This year we have a great lineup of DX and Contest presentations including VK0EK Heard Island. Come hear from a team member who is presenting just what happened and get a chance to speak with them before and after their presentation.

The Bootcamp on Friday was a big hit last year and after reviewing the feedback we modified the program to provide an even better program for 2016. Be sure to spread the word for New and Experienced hams who would like to come see how it's done. Everyone needs an Elmer, consider Ham Radio Bootcamp your Elmer.

The reservation Hot Line is now open. Give Rosie a call and get your Convention and Banquet tickets. Call her at 865 898 -2279. The Banquet seats go fast so it might be a good time to get your tickets as the Banquet seating is limited.

Maybe it's your first time visiting us or returning for another year, either way you wont want to miss the fun. We have a lobby full of great manufacturers who you can speak with one on one about their gear. Come twist the knobs and click the mice. It should be a wonderful time of fellowship, prizes and fun.

I hope to see everyone this year.

Dave Anderson, K4SV

W4DXCC Leader, dave@w4dxcc.com

# Field Day Report from the North Okaloosa Amateur Radio Club (NOARC)

Ron Mahn KI5FR President, North Okaloosa Amateur Radio Club

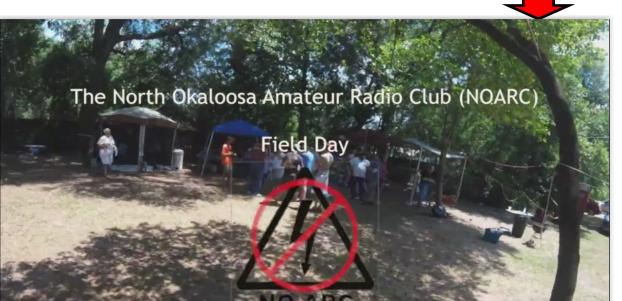

This is a busy and exciting time for NOARC. Field day this year was the first time since 2007 that NOARC set up Field Day operations from an undeveloped site. The site is a club owned property 2 blocks away from the cross road of the city of Crestview. We knew going in this would be a challenge, but also a real opportunity to see what we could do. We chose not to excessively challenge ourselves by operating class 2A. One transmitter less than the 3F we had been for the better part of the last 8 Field Days. Our Field Day committee consisting of Daniel, KK4VAX; Bruce, KA5DLV and Patti, KM4OZK assembled a solid plan and put it into action!

Starting early, we took full advantage of the 2 new bonus categories, Social Media Presence, easy as Facebook, and most importantly, Safety. The official high for Crestview FL on Field Day was 100.0F with a max heat index of 104.9F. Yet there were no reports of any heat related injuries (or any other injuries) among participants or visitors. And this year there were a lot of people to account for! We had 2 elected officials, Mr. Paul Lux, Supervisor of Elections for Okaloosa County and Mr. JB Whitten, a member of the Crestview City Council. We even put Mr., Lux to work helping to erect an antenna and making a contact as part of a pre Field Day Radio test. Mr. Whitten was very interested in our emergency capabilities and the contributions we could make to the city in the event of a man made or natural disaster. We also had members of the media

including WAAZ radio, Crestview Community Television and the Crestview News Bulletin cover our Field Day activities. They were just a few of over 60(!) people at our Field Day site. What a turn out!

Check Out the Video

Our goal this year was to expose as many people as possible to amateur radio, and we succeeded. To build a top class Ham Radio Operating and Education Facility on our property will take the assistance of the entirety of the north Okaloosa county. The way to do that is show the community what we can do for them and we made strides in that direction. We also learned a lot about our emergency capabilities. We are great at getting one station on the air in short notice (this is the second time on this site). A second station was a little more challenging and a third as a GOTA station leaves some room for improvement for the future.

An additional thanks goes out for the support we received from the Publix grocery store of Crestview as well as the Crestview UPS Store.

Let me leave you now with a link to videos produced by Advanced Aerial Operations, (470) 588-7850. Their web site is AAOLLC.com. They are in the process of creating videos documenting the NOARC Field Day. Please click <a href="https://drive.google.com/folderview?id=0B-nSPcpexABGcENBNEZuM2ZxaVU&usp=sharing">https://drive.google.com/folderview?id=0B-nSPcpexABGcENBNEZuM2ZxaVU&usp=sharing</a> select a video and enjoy the show.

Facebook: https://www.facebook.com/groups/NOARC/

# Simple QSL Apps

By Phil Ashler, N4IPH

as published in The Printed Circuit, Newsletter of the Tallahassee Amateur Radio Society, June 2016: k4tlh.net/tars-newsletter

One of the first things new Amateurs may wish do after earning their new License is to get some QSL cards made so they can exchange them with fellow Amateurs they meet on the air. Over the years I've used a variety of software packages to make QSL cards. Some programs were fairly easy to use while others developed problems when you tried to print the finished product, which were sometimes remedied by going back and making some changes.

A number of years ago I used a "free" program I found online, but you could only use it 30 times without purchasing their regular product. I found a way around this by simply deleting the program, then reinstalling the software so that I could use it another 30 times. [Many "trial-ware" programs leave protected embedded markers in your OS registry to disallow the reinstallation method.] The problem was that when you reinstalled the software, it removed the printer adjustment settings and you had to realign the printer to have it print correctly. I tried using Microsoft Word which came with a new computer, but you had to reformat the graphics or they would move around the template when you made a minor change. I then tried using Microsoft Excel which worked great, but you had to make four individual cards on the template. If you made a change on the card, you had to make the change on the three other cards. When you tried to print the cards, there were slight variations in each of the cards. I knew there must be a better way to make some simple cards.

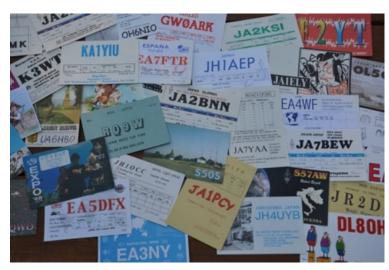

Do a quick *Google* images search on "QSL Cards" and you will see hundreds of cards displayed on the screen. Look over the different examples and decide on a card you might want to use as a starter card. You'll soon get an idea on what kind of basic information should be included on your card design and see plenty of examples of other items that were added by each operator to enhance their card. You can decide whether you want to start from scratch or use some of the ideas found on the search.

Over the years I've found two programs that do a good job making QSL cards and even pass-out business cards. *Microsoft Publisher* and Avery's free program, *Design and Print* are available on the internet from Avery.com. For some reason Avery removed some of the features and fonts from their previous product called *Design Pro* when they replaced it with the current offering called *Design and Print*. Both programs are pretty straight forward to use and both have a few limitations that I was able to work around in most cases. I know of a few hams that have also used *Adobe PhotoShop*, *Adobe Illustrator*, *CoreIDRAW* and *GIMP* (free) to design and print their QSL Cards. I've never tried these programs but if you are familiar with their operation they should work great.

Design and Print has a limited number of fonts that you can use in your projects, some additional ones are available if you use their online system to create your project. Publisher gives you the whole range of fonts available in the Microsoft Office package [and those installed on your system. If you're looking for tons of great-looking fonts for free check out dafont.com] To add an image in Design and Print you first have to save it to your computer and then add the image to your project. Microsoft Publisher allows you to copy and paste the image directly into the project without having to save it first.

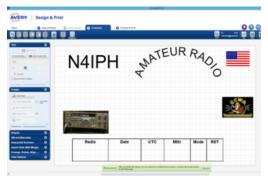

One thing I've started to play with is creating an Excel spreadsheet containing my contacts with the call-sign, name, date, UTC, frequency plus any short notes and using the mail-merge option to produce my QSL cards. I know there are several logging programs available that will probably do this for me, but I like the challenge to see if I can get it to work.

| STATION | FREQUENCY | TIME-UTC | DATE | MODE | SIG REPORT |
|---------|-----------|----------|------|------|------------|
|         |           |          |      |      |            |

Let's go through a few steps to produce a simple QSL Card by using either program. QSL cards, at their simplest requirement, are used for verification of a particular contact you make on the air, and more particularly when using HF frequencies. You'll want to make sure you include the most basic information about

the contact on the card and then add some type of graphics to make the card a little unique. Most Amateurs use only one side of the card since it is customary to hang them on a wall or put them in a photo album because any card having information printed on the back will cause the recipient to have to take the card down off the wall or remove it from the book to able to read everything.

Simple QSL Apps, continued

Your call-sign should be displayed predominantly using a bold typeface to make it stand out. To make the card meaningful to your recipients you can use an image of yourself sitting at the operating position or some type of picture taken at your location, maybe even a close-up of your radio. You can an also use something catchy such as a funny cartoon or a photo of something you are also into such as antique radio equipment or a snapshot of an exotic location you operated from. Whatever you choose to use, it's all about presenting something unique. A word of caution if you are using graphics from the internet, make sure you get permission or license to use the images so that you don't violate the owner's copyright.

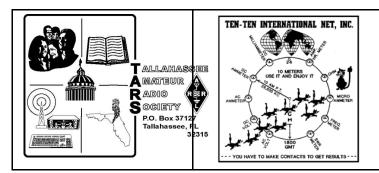

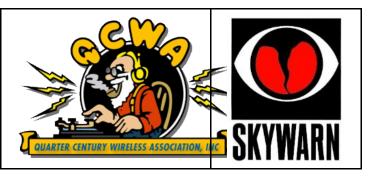

The easiest way to show your contact information is to put it in a short table form at the bottom of the card. If you are a member of some radio related organizations, such as the ARRL, TARS, SKCC or whatever, you can add graphics showing your membership. Most organization will allow you to use their logo if you are a member in good standing. Just ask if you are in doubt about using their image. Once you have a good template for your QSL Card you can make minor modifications for different contests, seasons of the year, special events, holidays and just about any other occasion.

When searching the internet the other day, I found several QSL generating programs and a few videos that have additional ideas. Some of these allow you to work online rather than downloading the software to your own computer. A few of the programs generate the QSL cards in a PDF format that you can save and print at any time. A few of the programs will fill in contact information from a number of Amateur Radio logging programs or Excel spreadsheet. If you really want to go back a few years in technology, you can generate and print a label to paste on a generic QSL Card. The Word mail-merge option can be used to produce the labels and simply paste them on the cards. I've also found a few fairly good videos on YouTube with tutorials on designing and printing your QSL Cards.

So how do you get your QSL card to the other station? There are several methods that can be used. One of the easiest ways and most modern is to send an "e-QSL." If you have an existing QSL card you can scan it into your PC or take a digital photo of it and attach the card's image to an email to be sent electronically. You can also send a 100% digitally created version as I just described. This version of course has to be printed out, trimmed and hung on the wall by the recipient. You can send the card by international mail for around a dollar or a little more if you place it in an envelope. For years it was a custom by Amateurs to enclose a dollar bill or "green stamp" to help the other station pay the postage to send you a QSL in return. The problem was that many times the QSL card never made it to the recipient. Someone along the line opened the envelope, took the money and threw away the card. One of the easiest ways to exchange reports is through the QSL bureaus (often referred to as the "buro.") The ARRL has a very good reputation for getting your cards to the recipients. Check the ARRL website for information and directions.

# Your W4-K4-N4 Card Status Check If your sorter has a # next to your letter, see what your sorter has on file for you. Enter your W/K/N-4 Call.

Submit Query

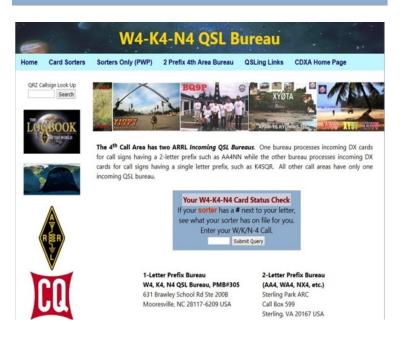

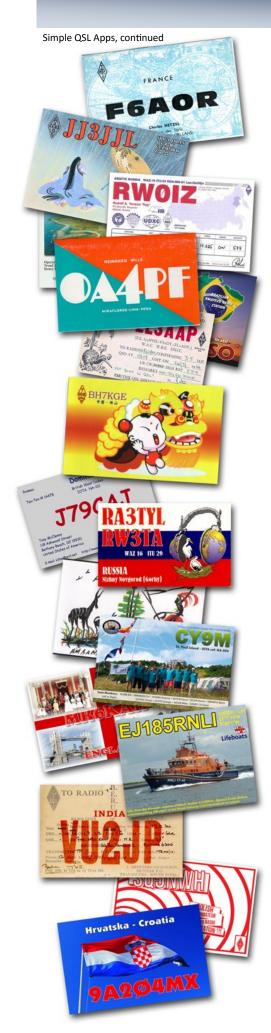

How do you receive QSL cards from other stations? This is a little different than the ARRL outgoing service. In most cases, general incoming QSL cards are handled by various radio clubs or other organizations according to the call area prefix of your license. There are listings of the different organizations and clubs according to US call areas on the ARRL website. Check the link below to see how to use this service. To begin using the incoming QSL service you need to check to see who your card sorter is at the incoming bureau. The sorter is the person or group that will collect your cards from the incoming service, and they'll hold them for a while and then send you your cards in the mail. Go to the Fourth Call-Sign area link below and put your call-sign in the small box in the middle of the page and submit the query. The system will come back with your sorted information. If there is a '#' sign, you have QSL Cards waiting. They will request that you send them several self-addressed QSL-sized envelopes with sufficient US postage to keep on file.

Usually they request your call-sign in the upper left hand corner and your correct mailing address on the front of each envelope. If you work a number of DX stations during a contest or other event, your envelopes can fill up quickly. When you receive the envelopes with your DX QSL cards, the sorter will make a notation in the upper left corner such as, "2 envelopes on file," you then know to send them another supply of envelopes. I don't exchange as many QSL cards as I did when I first started working DX Contests, but I would usually enclose a few dollars to help support the incoming bureau each time I would send a supply of envelopes. I know several of the sorters have received QSL cards from DX stations and simply sent the cards to the recipient, even though they didn't have envelopes on file. The sorter usually will enclose information on how to use the incoming system and if you have any cards waiting to be sent.

After you get acquainted with sending and receiving QSL cards you can then try for some of the different awards and certificates available. To qualify for DXCC (confirming a minimum of 100 entities on the ARRL DXCC List) you need to have your DX QSL cards checked by a member of the ARRL card checkers such as our own Gerald Gross WA6POZ. There are full instructions on how to apply for the DXCC and other ARRL awards on the ARRL website. While you are on the ARRL website you can check out the ARRL's Logbook of The World and see how to keep track of your contacts and see what awards you can earn.

I'll have to admit, I personally don't chase DX as much as I used to and haven't kept up with sending QSL cards as I once did. A number of things have changed in Amateur Radio since I was first licensed in the early 1970's, for one; the tide of sending QSL reports is turning from hams all sending cards by mail, to that of QSLs being all-electronic and automatic via web sites such as LoTW and QSL.net. One thing that hasn't changed for me is still the fun of talking to someone on a remote island or on the other side of the world has never left me. Just get on the air and start making those DX contacts and get to sending those QSL cards!

73 de Phil, N4IPH philashler@comcast.net

#### Links:

**Avery Design and Print Download** 

www.avery.com/avery/en\_us/Templates-%26-Software/Software/Avery-Design--Print.htm

**RSGB Article on QSL Cards** 

rsgb.org/main/get-started-in-amateur-radio/operating-your-new-station/how-to-send-and-receive-qsl-cards/

ARRL's Out-Going QSL Service www.arrl.org/qsl-service

Incoming QSL Services <a href="www.arrl.org/incoming-qsl-service">www.arrl.org/incoming-qsl-service</a>

(See bottom of webpage for the 4th Call Area options)

Fourth Call Area (By Prefix)

Fourth Call Area Sorters

DXCC Award Fees

www.cdxa.org/w4qsl-bureau/index.php

www.cdxa.org/w4qsl-bureau/sorters.php

www.arrl.org/dxcc-awards-fees

YouTube Video QSL Cards with Photoshop <u>www.youtube.com/watch?v=D1ovl3N8fPU</u>

General QSL Info-YouTube <a href="www.youtube.com/watch?v=Wu5gxrl3S1o">www.youtube.com/watch?v=Wu5gxrl3S1o</a>

# Northern Florida STM Reports for May 2016

Compiled by: Tom Housworth KIOJO

Approved by: Don Duckett N9MN, NFL STM

# **Station Activity Reports**

| CALLSIGN | TOTAL |
|----------|-------|
| KI0JO    | 545   |
| KZ8Q     | 161   |
| N3JUY    | 58    |
| WB4RJW   | 58    |
| N9MN     | 57    |
| W4NFG    | 28    |
| KJ4G     | 13    |

# **Public Service Honor Roll**

| CALLSIGN | TOTAL |  |
|----------|-------|--|
| KF4DVF   | 256   |  |
| N9MN     | 110   |  |
| KI0JO    | 100   |  |
| KJ4G     | 83    |  |
| KZ8Q     | 80    |  |
| WB4RJW   | 80    |  |

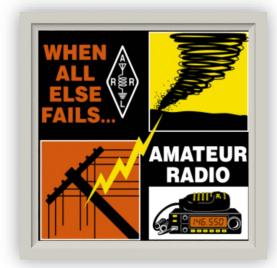

#### Nets

| NET                              | ABB.   | QNI  | QTC | QND  | SESS | MGR     |
|----------------------------------|--------|------|-----|------|------|---------|
| Florida Phone Traffic Net        | FPTN   | 1260 | 261 | 1032 | 31   | WR4FSU/ |
| Northern Florida ARES Net        | NFARES | 1644 | 39  | 859  | 26   | W4NFG   |
| Northern Florida D Star Net      | NFDSN  | 60   | 5   | 75   | 4    | W4NFG   |
| Northern Florida D-Rats Net      | NFDRN  | 47   | 0   | 83   | 4    | W4NFG   |
| Florida Mid Day Traffic Net      | FMTN   | 279  | 65  | 341  | 30   | K4EEI   |
| Tropical Fast Net                | TFN    | 442  | 68  | 393  | 31   | KA1G    |
| Volusia County Traffic Net       | VCTN   | 138  | 12  | 303  | 30   | KA1G    |
| Gulf Coast VHF Training Net      | GCVTN  | 923  | 28  | 439  | 31   | K4QBH   |
| Lake County ARES Net             | LCARES | 173  | 13  | 197  | 13   | N4KXO   |
| Walton County Amateur Radio Club | WCARC  | 329  | 13  | 325  | 13   | KJ4JAH  |
| Seminole VHF Traffic Net         | SVTN   | 502  | 48  | 544  | 29   | KG4QCD  |
| North Florida Phone Net          | NFPN   | 2016 | 3   | 827  | 31   | AI4GF   |

# **Clay County ARES Events**

Adrian Gray, K4AWG Emergency Coordinator Clay County ARES

1. FL State HURRX On 18 MAY. WD4SEN and I spent about 12 hours total on it, working from the Clay County EOC. This was in direct support of the ARES mobilization and also involved my participation in training with the EOC staff at Clay County Emergency Management.

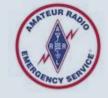

2. Florida Striders Memorial Day Run and Walk-A-Thon. Ten operators (KM4OUB, KE4BHU, KC4JES, KM4DSG, KK4ECR, W1JCS, KJ4SBG, KJ4SBH, KK4ECR and K4AWG) worked from 0630 to around 1100 (about 35 hours) for this public service event.

# **SCIENCE, SERVICE & SKILL**

Volunteers demonstrate capabilities during 24-hour exercise

T.H. Merritt, KM4TJI
Public Information Officer
Walton County ARES

**Citizens** from across the northwest Florida and south Alabama area put their communication skills to the test this weekend as part of the largest emergency radio exercise in the United States.

With the precision of a military operation, volunteer radio operators from the Walton County Amateur Radio Club and Amateur Radio Emergency Service erected a base camp in short order on the grounds of the Emergency Operations Center in DeFuniak Springs Saturday morning complete with numerous radios, antennas, solar power units, laptop computers and battery stations. The exercise was part of the Amateur Radio Relay League's 2016 Field Day.

"These folks play a critical role when it comes to emergency service," said Jeff Goldberg, Walton County Emergency Manager.. "They're professional and provide a critical link when normal communications fail."

During the 24-hour exercise, operators welcomed numerous visitors and answered questions about science & technology, radio propagation, meteorology and prepared radio messages for the International Space Station where astronauts have an amateur radio station aboard.

While numerous visitors, young and old, got to experiment with various radio techniques, local dignitaries stopped by to get a better understanding of the importance of amateur radio their community.

DeFuniak Springs Mayor Bob Campbell toured the station inside the EOC and spent the morning gathering information and asking questions about capabilities and considering various ways amatuer radio might enhance public safety and community preparedness.

"This definitely isn't what most people think of when you think of amateur radio," said Campbell. "I am absolutely amazed at what they can do. With their new technology, there's no doubt they can help save lives and make a difference," said the Mayor.

Mayor Campbell issued a proclamation proclaiming the week as Amateur Radio Week and the Walton County Commission also passed a resolution last week recognizing the same. Walton County Commission Chairman Sara Comander said, "I've been in that Emergency Center at the height of the storm and seen them at work. I know amateur radio works."

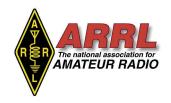

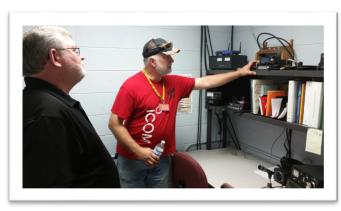

Walton County ARES EC John Blaisdell briefs DeFuniak Springs, FL Mayor Bob Campbell on the many benefits of the D-Star radio system and other methods available to amateur radio operators during emergencies in the community.

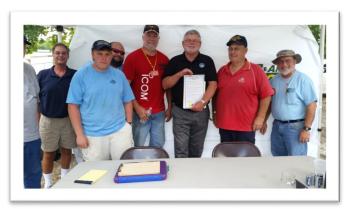

DeFuniak Springs, FL Mayor Bob Campbell issues an official proclamation proclaiming Amateur Radio Week in the city.

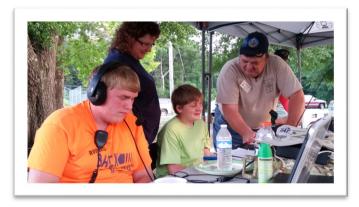

Rodney Ryals KJ4JAH, (right) senior member of the Walton County Amateur Radio Club, shows Andrew Shirah, 13, KM4CZI, how to operate an HF radio as his mom, Kristen, KF4CHK, look on. Both, Ryan and his mom are licensed amateur radio operators.

# Milton Amateur Radio Club 21ST Annual Section Convention Ham Fest

(The Best Ham Fest in North West Florida)

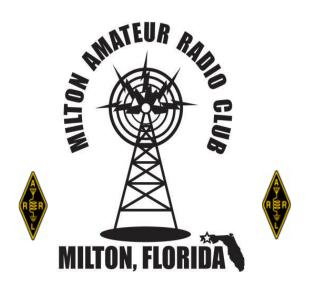

Santa Rosa County Auditorium 4530 Spikes Way, Milton, FL

Talk in 145.490 100Hz T

# **\$ 2,000.00 in Prizes**

Friday 8th July (2016) Saturday 9th July Vendors: 8:00 AM Vendors: 7:00 AM

General Public: 12:00 PM General Public: 8:00 AM

Close: 8:00 PM Close: 1:00 PM

Admission: \$6.00 per person (Ticket Good for Fri & Sat)
Tables: \$12.00 per table (Tables Good for Fri & Sat)
Tailgater: \$7.00 (Also Good for Fri & Sat)

(Limited Tailgate Area – 1st come 1st served)

FCC Examinations
Saturday 9th July 9:00 AM

Additional Information: <a href="http://www.miltonarc.org/">http://www.miltonarc.org/</a>

# PENSACOLA HAMFEST

**SEPTEMBER 24, 2016** 

PENSACOLA FAIR GROUNDS 6655 Mobile Hwy Pensacola, Fl 32526

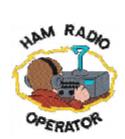

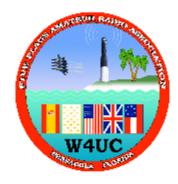

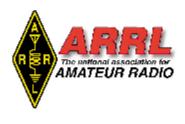

Sponsored By:

# **Five Flags Amateur Radio Association**

Talk-in 146.760 -100hz

Admission \$5 - Tables \$15 - Tailgate spaces \$5 RV Spots No hook up \$10 Set Up Friday September 23rd 10am-5:00pm Hamfest Saturday September 24th 8am-3pm

Grand Prizes: YAESU FT991, YAESU FTM100DR, ICOM718

For more info: Pensacolahamfest@gmail.com Contact - Dave WA2MVH, 850-393-0836 Exam Testing 1:00pm

# WWW.W4UC.ORG

To Purchase tickets and Register Table Early fill out sheet below. Make Checks payable to FFARA
Mail checks to FFARA @ P.O. Box 1223 Gonzales, FI 32560

|              | Call Sign                     |
|--------------|-------------------------------|
|              | Address                       |
| Please print | Phone                         |
|              | Grand Prize Ticket (\$1 each) |
|              | Table (\$15each)              |

# **Upcoming Hamfests**

- July 8-9, 2016— Milton ARC 21st Annual Section Convention Hamfest, Milton, FL, http://miltonarc.org/
- July 16, 2016 Florida Traders Net Tailgate, Orlando, FL http://esrcvacuumtubes.com
- July 23, 2016 LARCFEST, Lakland, FL <a href="http://lakelandarc.org">http://lakelandarc.org</a>
- August 20, 2016 TARCFest, Tampa, FL <a href="http://hamclub.org">http://hamclub.org</a>
- September 16, 2016 The ARRL and TAPR Digital Communications Conference, St. Petersburg, FLhttp://www.tapr.org NEW!
- September 24, 2016— Pensacola Hamfest, Pensacola Fair Grounds, Pensacola, FL, http://w4uc.org/
- September 24, 2016 Pasco County HamFest, Odessa, FL http://sarcfl.com NEW!
- October 7, 2016 Florida State Convention (Melbourne Hamfest), Melbourne, FL http://PCARS.org
- November 5, 2016 LARA Tailgate, Tavares, FL http://www.k4fc.org NEW!
- November 12, 2016 SPARCFest 2016, Pinellas Park, FL http://www.sparc-club.org
- November 12, 2016 Flamingo Net/University of Miami ARC Free Flea, Coral Gables, FLhttp://www.FlamingoNet8m.net
- November 19, 2016 Cy Harris Memorial Free Flea, Oakland Park, FL http://browardarc.net/free-flea
- December 9, 2016 West Central Florida Section Convention (Tampa Bay Hamfest), Plant City, FLhttp://www.tampabayhamfest.org

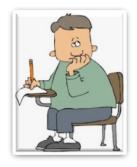

# **FCC Testing Information**

# North Florida ARS

- Weeknight testing for all grades of license in Feb., May, Aug. and Nov.
- Hogan Baptist Church at the corner of Hogan Rd. and Parental Home Rd. in southside.
- Advance registration is required. The next session is Thursday, November 5, 2015 7PM.

See <a href="http://nofars.net/home/fcc\_testing">http://nofars.net/home/fcc\_testing</a>

# Amateur Electronic Supply

- Monthly on the second Saturday
- 9:00AM (Walk-ins allowed)
- 621 Commonwealth Av, Orlando, FL 32806
- Click: map
- For more information and registration, contact AES at <u>orlando@aesham.com</u>, 407-894-3238

#### **LMARS FCC Testing**

- Every odd month (January, March, May, July, September, November)
- Fourth Saturday
- 9:15 AM
- Seminole County Sheriff's Office
- Off SR 17-92, on 100 Bush Blvd in Sanford (across from Flea World)
- For more information and registration, contact Bob Cumming, W2BZY, 407-333-0690

# Lake ARA

- Monthly on the 3rd Saturday, prior to monthly meeting. (Except December)
- 8:00 AM
- <u>LARA Clubhouse</u> (11146 Springdale Ave, Leesburg off of CR 473)
- For more information and registration, contact David A. Pennell, NP2MR (352) 602-5164
   np2mr@yahoo.com in advance of the meeting.

## Suwannee ARC \*\* New\*\*

- First Tuesday of the month prior to the meeting
- Saturdays available with advanced notice
- N4SVC, 9707 58th Street, Live Oak, FL 32060
- www.suanneearc.org for more information

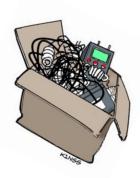

# Section Nets.....

# For net details go to www.arrl-nfl.org and select the Nets

| Net                                           | Frequency                                                      | Day/Time (Local)                                |  |
|-----------------------------------------------|----------------------------------------------------------------|-------------------------------------------------|--|
| Central Florida D-Star Training Net           | REF046C. D-Rats nfl.ratflector.net                             | Wednesday, 0900                                 |  |
| Clay County ARES Net                          | 146.925, Tone 156.7                                            | Sunday, 1930                                    |  |
| Crestview Gulf Coast VHF Training Net (GCVTN) | 147.360, (+), PL 100Hz                                         | Daily, 20:00                                    |  |
| Crestview SARNet                              | Statewide UHF Net on linked repeaters on 444.900, (+) PL 100Hz | Friday, 0900                                    |  |
| Crown District ARES Net                       | 145.925 (156.7)                                                | First Wednesday, 2030                           |  |
| Defuniak Springs Walton County ARC Net        | 147.285 (+), PL 100Hz                                          | Monday, Wednesday, Friday, 1930                 |  |
| Duval County ARES Net                         | 146.70 (127.3)ALT:147.315(127.3)                               | Wednesday, 1930                                 |  |
| Florida Hurricane Net,                        | D-Star REF037C                                                 | Monday, 2100                                    |  |
| Fort Walton Beach – Playground ARC Net        | 146.790, (-), PL 100Hz                                         | Sunday, 2000                                    |  |
| Madison County ARES Madison County ARC        | 145.190, Lee Repeater, PL 123                                  | Sunday, 2100                                    |  |
| Milton 2-Meter Net                            | 145.490 (-), PL 100Hz                                          | Monday, 2000                                    |  |
| Milton Santa Rosa County ARES Net             | 146.700 (-), PL 100Hz                                          | Tuesday, 2000                                   |  |
| Nassau County ARES Net                        | 147.000 (-) (107.2)                                            | Wednesday, 2030 (Except 1st Wed)                |  |
| NFL ARES Net                                  | 7.242, Primary<br>3.950, Secondary                             | Monday-Saturday, 0900                           |  |
| NFL D-Star Net                                | REF046C, D-Rats on nfl.ratflector.net.                         | Wednesday, 0900                                 |  |
| NFL Digital Net                               | 3.590 PSK 31, USB                                              | Sunday, 1900                                    |  |
| NFL Phone Net (NFPN)                          | 3950<br>Alt 7242 and 7247                                      | Daily, 1930                                     |  |
| Northwest Florida DX Net                      | 147.555 (simplex)                                              | Tuesday, 1930                                   |  |
| Okaloosa County ARES Net                      | 147.120, (+), PL 100Hz                                         | Monday, 2030                                    |  |
| Orange County ARES Net and Skywarn            | 443.050                                                        | Thursday, 1900                                  |  |
| Pensacola Escambia County ARES Net            | 146.760, PL 100Hz                                              | Monday, 1930                                    |  |
| QCWA Citrus Chapter 45                        | 147.195                                                        | Tuesday, 1930, Echolink W2AS-L, #node<br>627152 |  |
| QCWA Chapter 217 The Villages                 | 443.150, PL 103.5<br>Echolink K4LFK-R                          | Friday, 1000                                    |  |

## Section Nets, continued......

| QFN CW Traffic Net                                     | 3547 Winter<br>(7105 Summer)                                   | Daily, 1900                                             |  |
|--------------------------------------------------------|----------------------------------------------------------------|---------------------------------------------------------|--|
| Santa Rosa County Skywarn Net                          | 146.700, K4SRC Repeater                                        | Monday, 2000                                            |  |
| SAR NET                                                | http://sarnetfl.com                                            | Click 140614_FDOT_UWAVE_Map_with_UHF _coverage.16664435 |  |
| Seminole VHF Traffic Net                               | 147.090 MHz, offset of +600, PL of<br>103.5<br>147.450 Simplex | Daily, 19:15 First Monday, 19:15                        |  |
| St. Johns County ARES                                  | 147.210 (127.3) ALT:147.015 (127.3)                            | Wednesday, 2000                                         |  |
| Suwannee ARES/Emergency Prep Net                       | 145.270 PL 123<br>145/410 PL 123<br>FSQ— 3.594 MHz             | Thursday, 2030                                          |  |
| TFN Tropical Florida Sideband Traffic Net              | 3940                                                           | Daily, 2145                                             |  |
| The Villages Amateur Radio Club (TVARC)<br>Ragchew Net | 443.225, PL 103.5<br>Echolink K4VRC-R                          | Monday, 19:00                                           |  |
| Traders Net                                            | 3.933                                                          | Sunday, 08:00                                           |  |
| Valparaiso Twin Cities Amateur Radio                   | 146.73, (-), no PL tone                                        | Sunday, 2030                                            |  |
| VCTN Volusia County Traffic Net                        | 147.150, +.600, tone 127.3<br>145.330,600, tone 127.3 (Alt)    | Daily, 2245                                             |  |
| Walton County ARES Net                                 | 147.375 (+), PL 100Hz                                          | Wednesday, 19:00                                        |  |

# **NFL Officials**

Section Manager – Stephen W. Szabo WB4OMM Assistant Section Managers - Joseph D. Bushnel W2DWR, John C Reynolds W4IJJ, Dave Davis Ray Crepeau K1HG

**Section Emergency Coordinator** – Strait Hollis KT4YA

Assistant Section Emergency Coordinator – Robert A. Mitchell W4HKG

Section Technical Coordinator – Frank Haas KB4T Affiliated Club Coordinator – Steve Palmer KM4SDP Section Traffic Manager - Don A. Duckett N9MN WA4WES, Jeff Capehart W4UFL, Neil Light KK4VHX, Official Observer Coordinator – Rick A. Lloyd AA4W State Government Liaison – Darrell Brock N4GOA

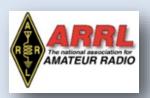

QST NFL is a monthly publication of the ARRL Northern Florida Section. QST NFL is intended for wide distribution within the NFL Section, including club Leaders and all licensed Amateurs in Florida. A current issue of this publication can be found at the ARRL Southeastern Division web site, Northern Florida Section. www.ARRL-NFL.org Opinions expressed by writers are their own, and may not express the positions of the ARRL. Submissions may be made to the editor, Marty Brown, WB2VYK, wb2vyk@gmail.com.